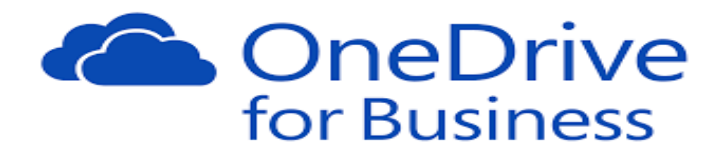

## How do I access OneDrive?

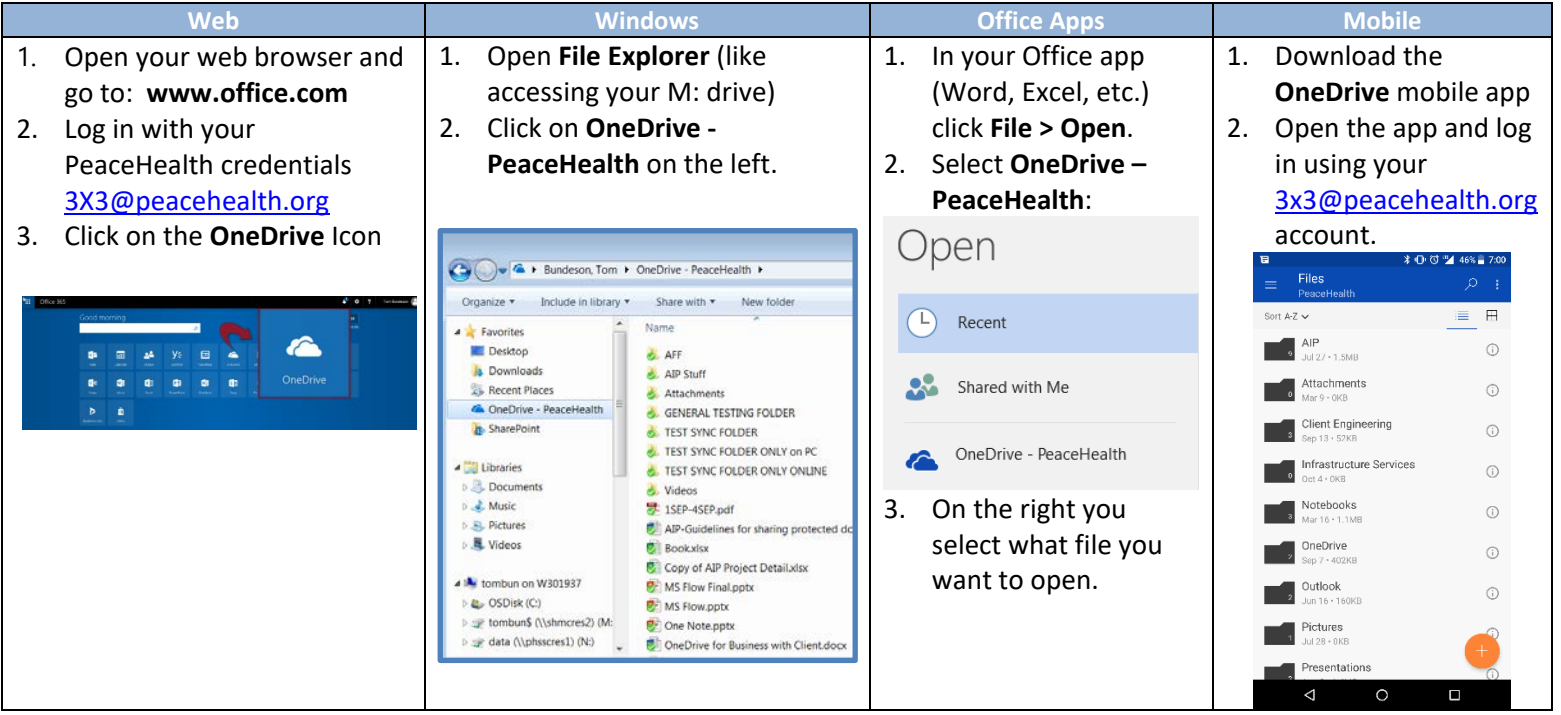

## How do I save files to OneDrive?

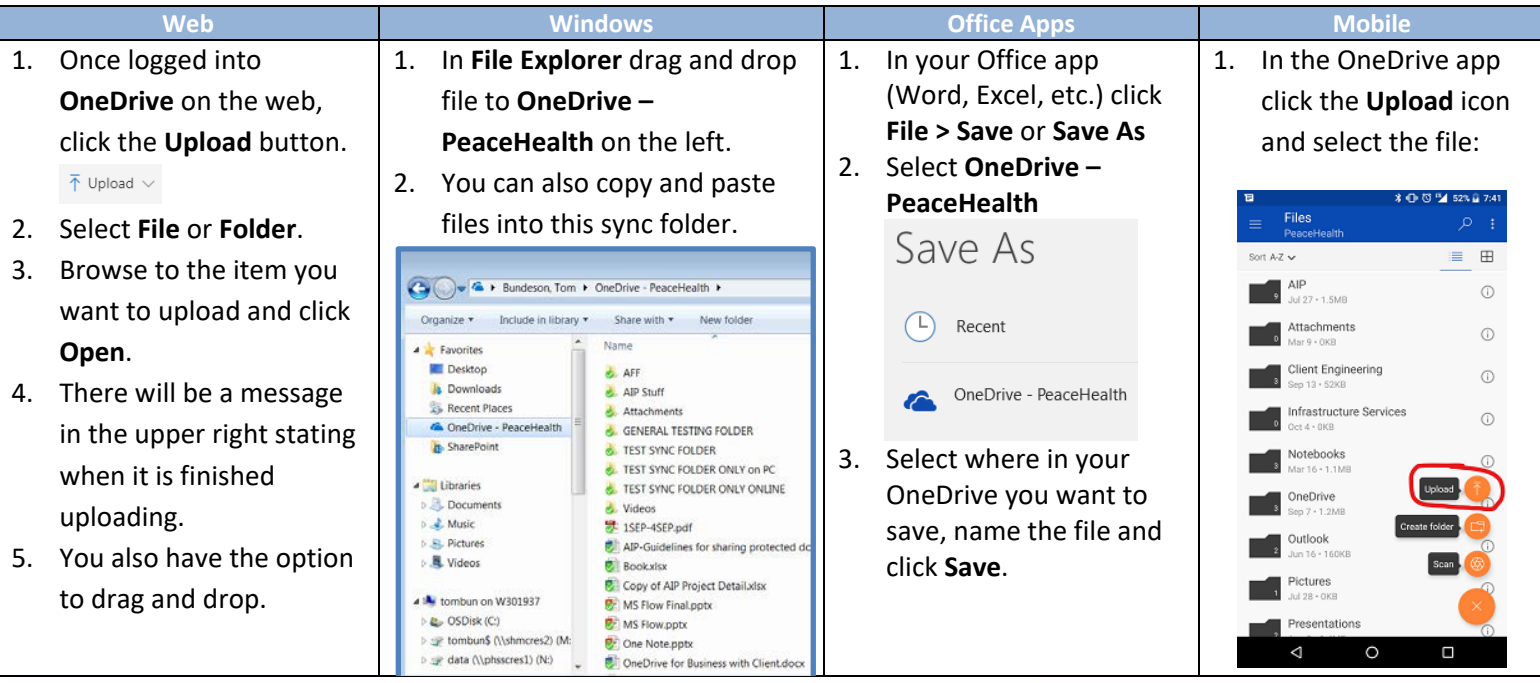

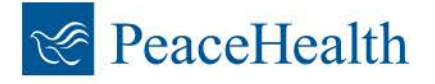

## How do I share my files from OneDrive?

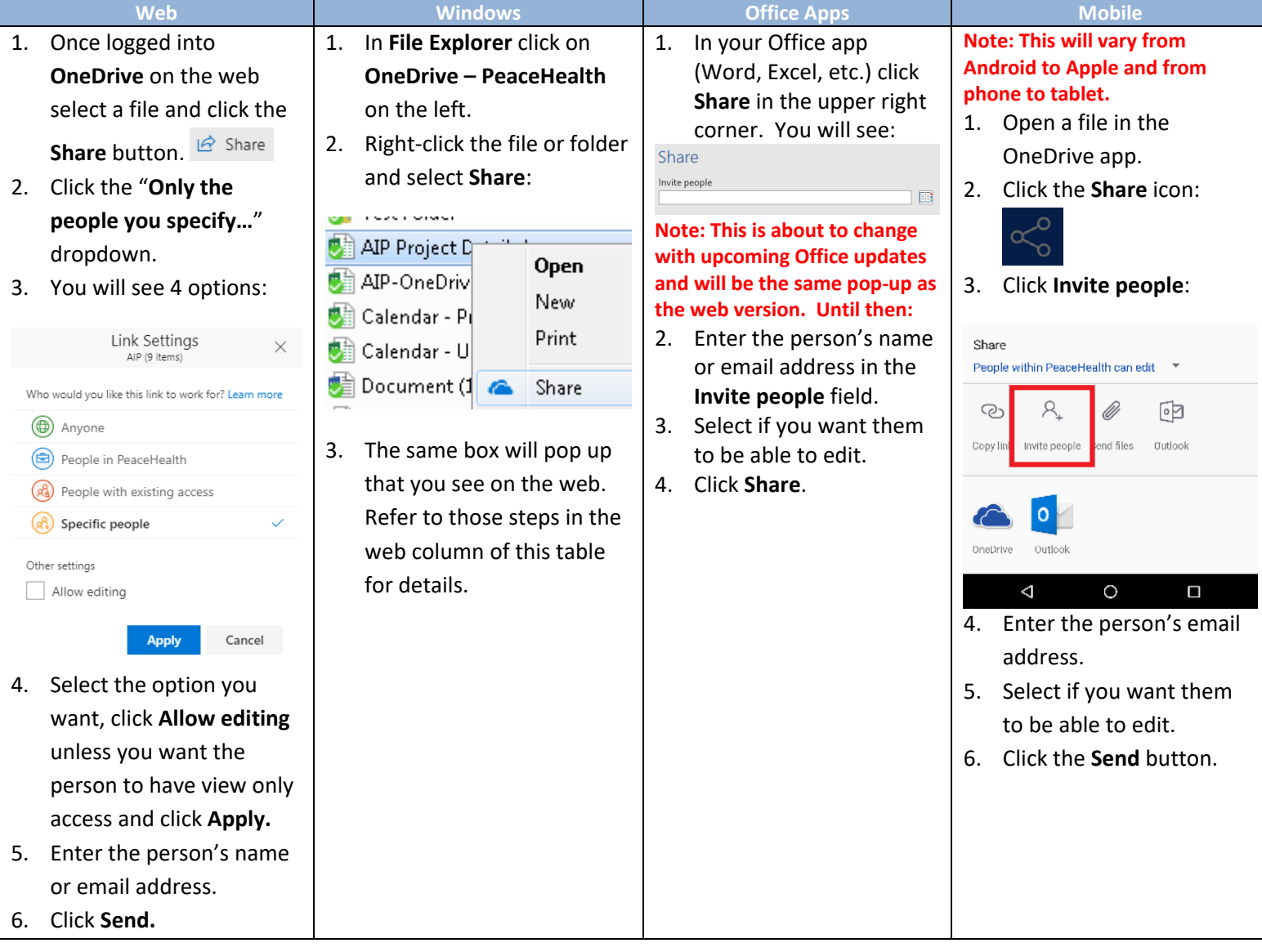

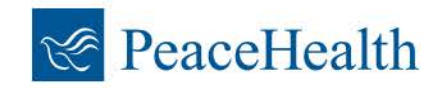